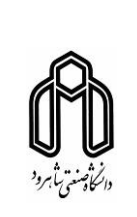

## Help Desk Ticketing System از استفاده آموزش

**مرکز کامپیوتر دانش·اه صنعتͬ شاهرود**

مر<br>**مرکز کامپیوتر دانشگاه صنعتی شاهرود** استفاده از HDTS استفاده از HDTS **i** 

### نکات مهم

- ◀ دسترسͬ به سیستم
- ccitticket.shahroodut.ac.ir **آنلاین حالت در**◀
	- ◀ **در حالت آفلاین** 172.16.3.5
	- ◀ این سیستم به ش ل آنلاین و آفلاین قابل استفاده است.

**مرکز کامپیوتر دانشگاه صنعتی شاهرود استفاده از HDTS / آموزش استفاده از** 

- ◀ برای استفاده آفلاین باید از طریق کابل به شب ه دانش·اه متصل باشید.
	- ◀ پاسͺ گویی به پرسش ها در **طول ساعت کاری** انجام مͬ شود.
- ► به سوالاتی که بعد از ساعت کاری ارسال شوند در صبح روز کاری بعد پاسخ داده خواهد شد.

#### با ورود به صفحه با تصویر زیر مواجه میشوید،

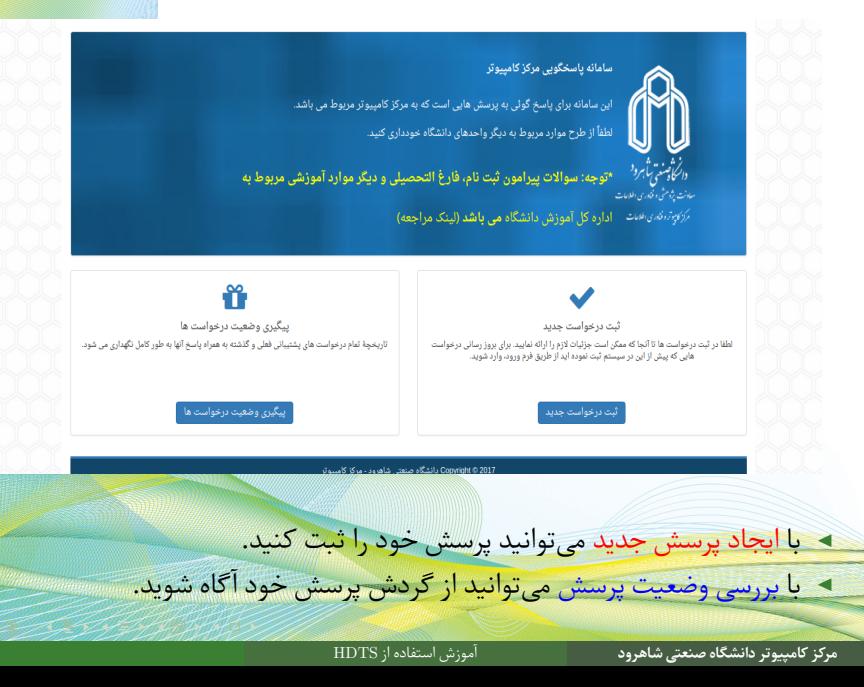

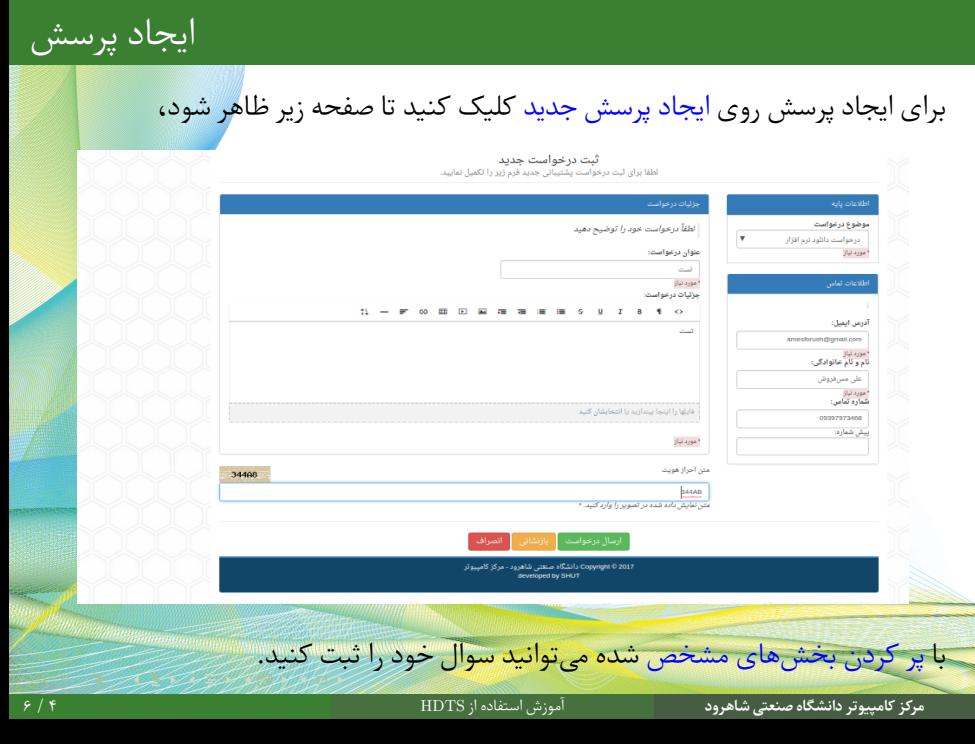

# ِ شماره ثبت پرسش

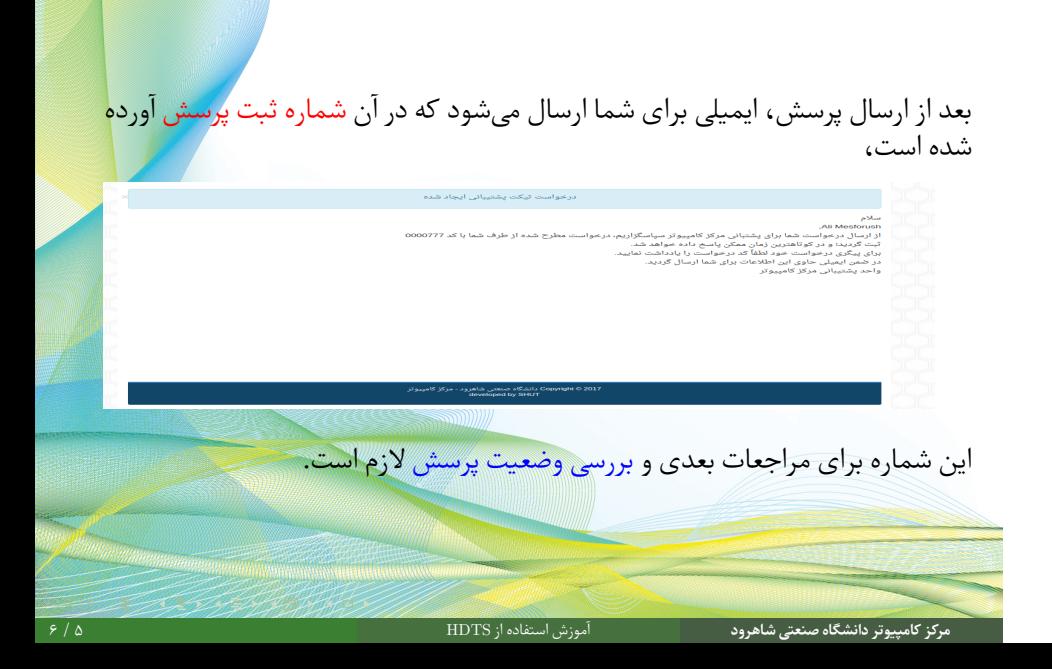

# بررسی وضعیت پرسش

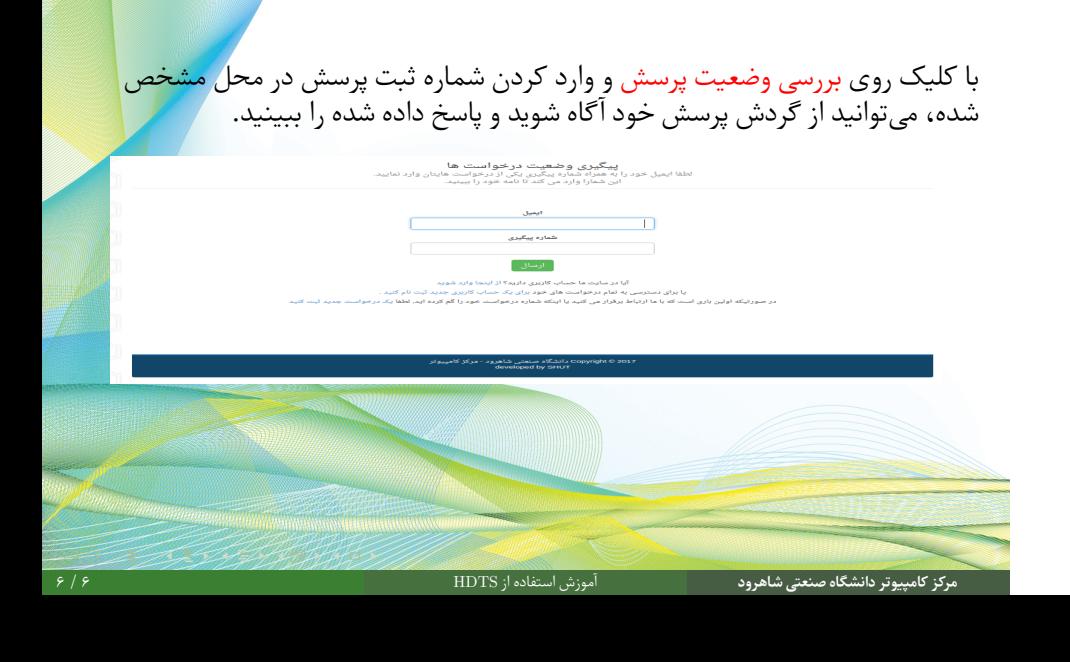